**"Основи комп'ютерного проектування двигунів внутрішнього згоряння"**

### **180 год. / 6 кредитів ЕКТС (15 год. лекцій, 45 год. лабораторних занять )**

#### *Навчальний контент*

#### **Модуль 1**.

#### **Змістовий модуль 1. Проектування та розрахунки на міцність основних деталей та вузлів двигунів внутрішнього згоряння**

Тема 1. Використання САПР при проектуванні двигунів внутрішнього згоряння.

Тема 2. Засоби та інструменти виконання розрахунків при проектуванні ДВЗ у середовищі Visual Basic for Application (VBA).

Тема 3. Створення розрахункових моделей для проведення ескізних розрахунків на міцність основних деталей двотактних і чотиритактних двигунів.

#### **Змістовий модуль 2. Виконання об'ємних моделей деталей двигунів внутрішнього згоряння у системі AutoCAD**

Тема 4. Засоби та інструменти створення об'ємних зображень деталей та вузлів двигунів внутрішнього згоряння у системі AutoCAD.

Тема 5. Виконання об'ємних зображень деталей остова, кривошипношатунного механізму та механізму газорозподілу двотактних та чотиритактних двигунів (по ескізам або реальним деталям).

Тема 6. Створення робочих креслень деталей ДВЗ на базі об'ємних моделей з використанням засобів комп'ютерного проектування.

**"Основи комп'ютерного проектування двигунів внутрішнього згоряння"**

# **180 год. / 6 кредитів ЕКТС (15 год. лекцій, 45 год. лабораторних занять )**

## *Теми лабораторних занять*

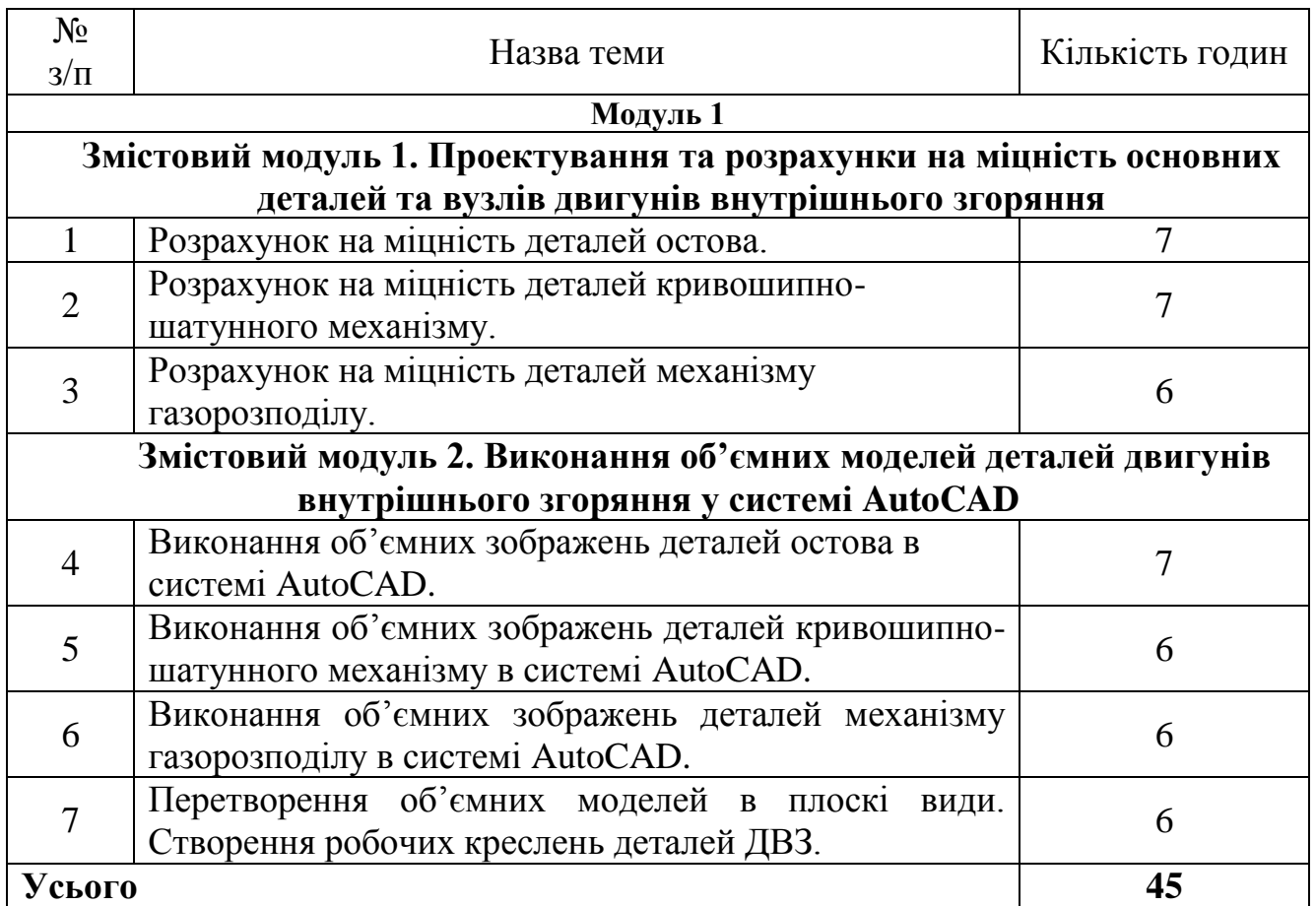

**"Основи комп'ютерного проектування двигунів внутрішнього згоряння"**

# **180 год. / 6 кредитів ЕКТС (15 год. лекцій, 45 год. лабораторних занять )**

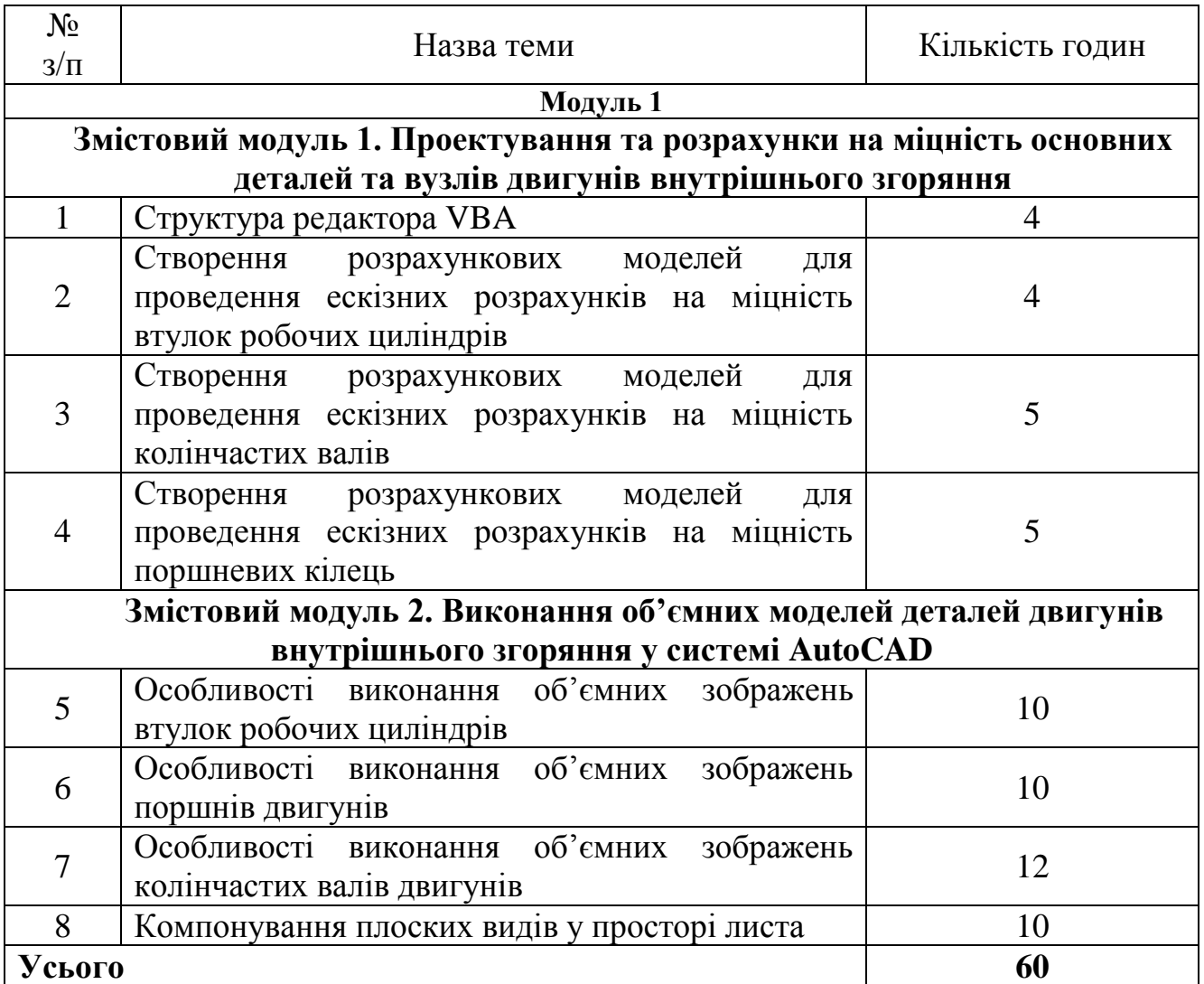

## *Завдання для самостійної роботи*

### **"Основи комп'ютерного проектування двигунів внутрішнього згоряння"**

## **180 год. / 6 кредитів ЕКТС (15 год. лекцій, 45 год. лабораторних занять )**

#### *Завдання для поточного та підсумкового контролю*

#### **Змістовий модуль 1. Проектування та розрахунки на міцність основних деталей та вузлів двигунів внутрішнього згоряння**

- 1. Для чого використовується математична модель при проектуванні сучасних ДВЗ?
- 2. Які процеси підлягають під створення моделей?
- 3. На яких законах базується створення термодинамічної моделі відокремленого індикаторного процесу?
- 4. Які основні результати можна отримати при використанні термодинамічної моделі відокремленого індикаторного процесу?
- 5. Які інженерні задачі вирішуються за допомогою термодинамічної моделі?
- 6. Які дані треба використовувати при розрахунках термічних напружень деталей циліндра за допомогою моделі?
- 7. Які діаграми можна отримати при розрахунках термодинамічної моделі?
- 8. Яким способом вирішується основне рівняння, яке закладене при створенні моделі?
- 9. Двигуни з якою формою камери згоряння більш чутливі до процесу мінімізації?
- 10.Які типи констант підтримує Mathcad?
- 11.Чим визначається тип змінної в системі Mathcad?
- 12.Які властивості мають вбудовані функції?
- 13.Локальне та глобальне присвоювання значень змінним.
- 14.Використання ранжируваних змінних.
- 15.Які оператори використовуються в системі Mathcad?
- 16.Назвіть арифметичні оператори Mathcad і наведіть приклади їх використання.
- 17.Дайте визначення функції, назвіть її властивості.
- 18.Як задаються функції користувача?
- 19.Назвіть декілька спеціальних математичних функцій, які може обчислювати Mathcad?
- 20.Які елементарні функції використовуються в системі Mathcad?
- 21.Які спеціальні математичні функції використовуються в системі Mathcad?
- 22.Які засоби програмування використовуються в Mathcad?
- 23.Особливості побудови графіків функції однієї змінної.
- 24.Побудова графіків ряду функцій на одному рисунку.
- 25.Які основні прийоми форматування двомірних графіків?
- 26.Що таке символьний процесор та які його функції?
- 27.Які способи виконання символьних обчислень?
- 28.Які особливості виконання розрахунків на міцність втулок робочих циліндрів двигунів у програмі Mathcad?
- 29.Особливості обчислення діючих напружень поршнів двигунів у програмі Mathcad.
- 30.Особливості визначення сил, що діють на колінчасті вали двигунів, у програмі Mathcad.

## **Змістовий модуль 2. Виконання об'ємних моделей деталей двигунів внутрішнього згоряння у системі AutoCAD**

- 1. Особливості виконання об'ємних зображень фундаментних рам СОД, МОД.
- 2. Особливості виконання об'ємних зображень циліндрів двигунів.
- 3. Особливості виконання об'ємних зображень втулок робочих циліндрів.
- 4. Особливості виконання об'ємних зображень колінчастих валів двигунів.
- 5. Особливості виконання об'ємних зображень поршнів.
- 6. Назвіть способи побудови зображення твердих тіл.
- 7. Яка команда дозволяє встановити вигляд тривимірної моделі шляхом вибору точки зору?
- 8. Як створити зображення з подавленими невидимими лініями?
- 9. Якими параметрами керують системні змінні Isolines та Facetres?
- 10.Назвіть команди для побудови базових твердотільних об'єктів.
- 11.Які вимоги висувають до об'єктів, що підлягають видавлюванню?
- 12.Моделювання об'єктів складної форми за допомогою мулевих операцій.
- 13.Для чого використовуються команди Union, Subtract та Intersect?
- 14.Як діють команди Chamfer та Fillet для твердотільних об'єктів?
- 15.Яка різниця між командами Section та Slice?
- 16.Які команди редагування граней ви знаєте?
- 17.У якому напрямі відбувається зміщення грані при від'ємному значенні величини зміщення?
- 18.Як перетворити циліндричну форму отвору на конічну?
- 19.За допомогою якої команди виконується звуження (скіс) заданої грані?
- 20.Яка команда дозволяє створити з вибраного тіла пустотілий об'єкт з оболонкою заданої товщини?
- 21.Які особливості виконання повороту об'єктів у тривимірному просторі?
- 22.Яка команда використовується для створення зображень з подавленими невидимими лініями?
- 23.За допомогою якого інструмента можливо виконати копіювання властивостей одного об'єкта іншому?
- 24.Яка команда масштабування дозволяє відобразити на екрані всі об'єкти креслення?
- 25.Яка команда дозволяє об'єднувати в один об'єкт декілька твердих тіл?
- 26.За допомогою якого інструменту можна змінити діаметр циліндричного отвору в твердотільному об'єкті?
- 27.Яке робоче середовище AutoCAD є найбільш зручнішим та пристосованим для створення тривимірних деталей ДВЗ?
- 28.За допомогою якої команди тривимірні моделі можна перетворити у плоскі види для подальшого створення робочих креслень деталей?
- 29.За допомогою якої команди можна розділити твердотільний об'єкт, який складається з декількох непов'язаних об'ємів на незалежні 3D тіла?
- 30.За допомогою якого інструменту можна змінити діаметр циліндричного отвору в твердотільному об'єкті?